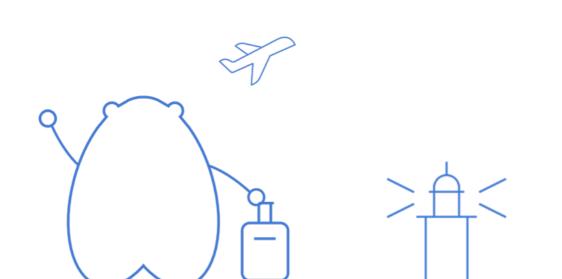

## 小主请留步,您没有访问该案例的权限哦~

| 网站相关  | 联系我们 | 常用链接              | 关注我们     | 内容许可                  |
|-------|------|-------------------|----------|-----------------------|
| 关于我们  | 联系我们 | 标杆的神器下载           | H3C官网    | 除特别说明外,用户内容均可采用知识共享   |
|       |      | 10/11 001 46 1.4% |          |                       |
| 服务条款  | 建议反馈 |                   | 新华三服务公众号 | 署名-相同方式共享3.0中国大陆许可协议进 |
| 帮助中心  |      |                   | 安仔远程运维服务 | 行许可                   |
| 经验与权限 |      |                   | 新华三商城    |                       |
| 积分规则  |      |                   |          |                       |

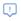

Copyright®2024新华三集团保留一切权利 当前呈现版本 NO.1 本图标版权归新华三集团所有,仅限本社区使用,切勿用做商业目的,违者必究 浙ICP备09064986号-1 浙公网安备 33010802004416号